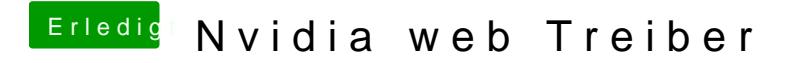

Beitrag von Schwarzkopf vom 11. Juli 2018, 00:07

hab ich nun gemacht hat nix gebracht Grafikkarte wird immer noch nicht erka